Las EDP están presentes en la mayoría de las representaciones matemáticas que modelan la evolución temporal y espacial de los sistemas físicos continuos, tales como la mecánica de fluidos y los campos electromagnéticos, entre otros.

**¡Es una ecuación diferencial en derivadas parciales de segundo orden!**

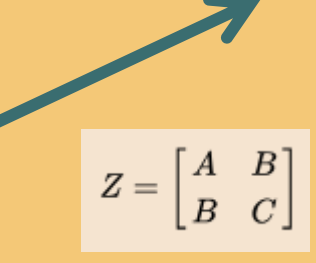

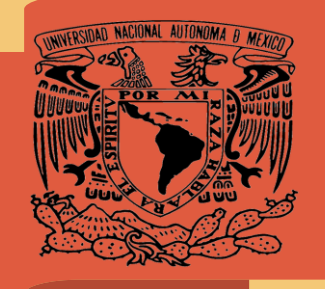

EDP HIPERBÓLICAS UNAM FACULTAD DE INGENIERIA ANÁLISIS NUMERICO Razo Vargas Hugo Emmanuel

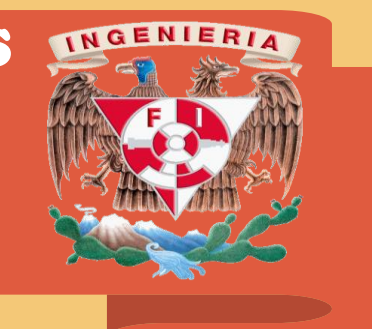

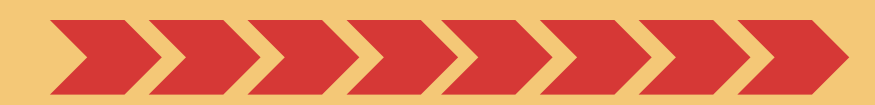

**Los coeficientes pueden ser constantes o funciones continuas en las variables (x, y), tiene un determinante negativo.**

**Un ejemplo prototipo de una ecuación hiperbólica es la ecuación de onda de una sola dimensión, la cual se representa con la ecuación mostrada arriba. (FORMA CANÓNICA)**

 $Au_{xx} + 2Bu_{xy} + Cu_{yy} + Du_x + Eu_y + F = 0$ 

### **¿QUÉ ES UNA ECUACIÓN DIFERENCIAL PARCIAL HIPERBÓLICA?**

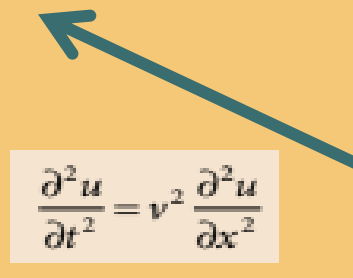

## **3 Tipos**

(Con base en sus características o curvas de propagación)

# **HIPERBÓLICAS ELÍPTICAS**

### **PARABÓLICAS**

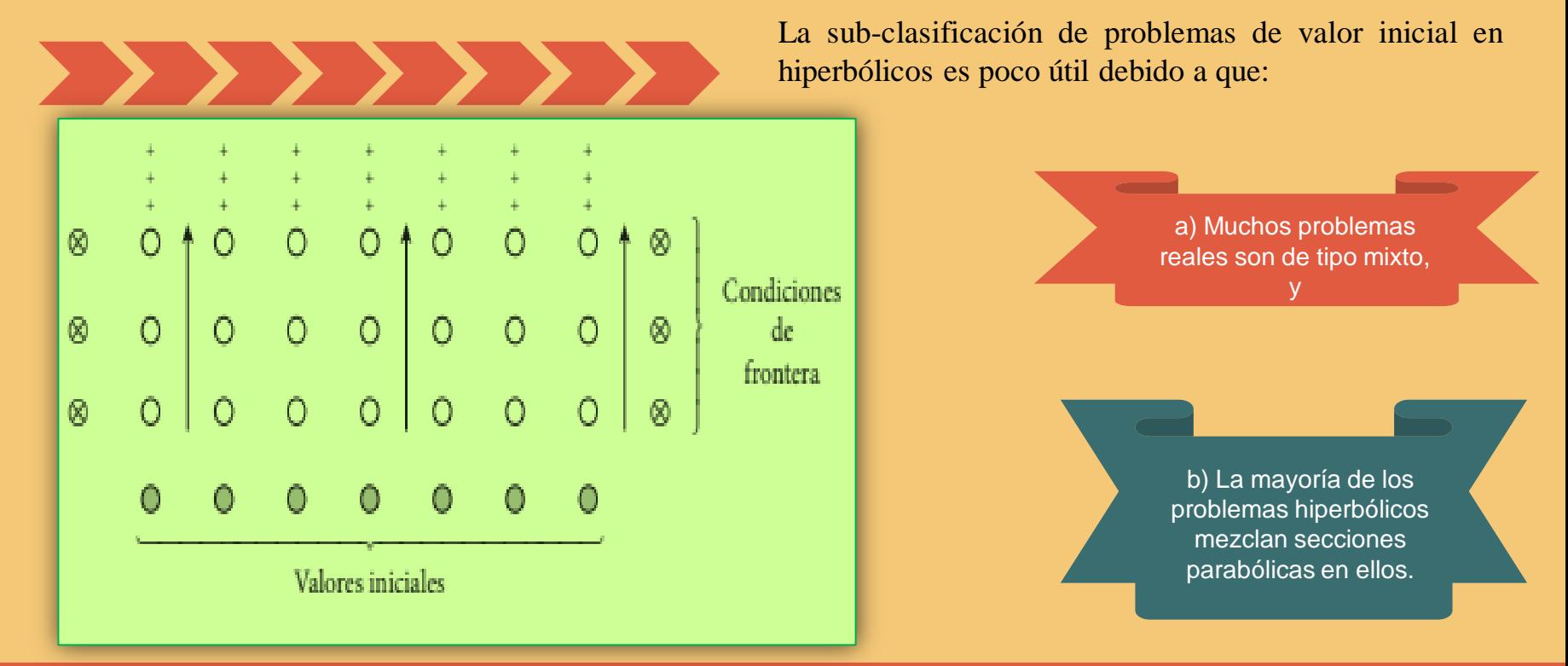

#### Referencias:

Gutiérrez, J.A.R., Olmos, M.A.G. y Casillas, J.M.G. (2010) *Análisis Numérico*. Ciudad de México, Mc GrawHill, pp 433.

Hernández, G.G. (2008). *Ecuaciones diferenciales parciales. Clasificación, formas y problemas bien planteados.* UNAM. Recuperado de :

<http://mmc2.geofisica.unam.mx/cursos/mmst/InfoNotasDelCurso/ApendiceA.pdf>

Córtes, J.J.R., González, M.E.C. y Pinilla, V.D.M. (2011) *Solución numérica de ecuaciones en derivadas parciales. Ecuaciones diferenciales parciales parabólicas*. México, Ciudad Universitaria, Facultad de Ingeniería, UNAM, 1-5. Recuperado de:

[http://www.ingenieria.unam.mx/~pinilla/2011/Tema5/03EDP\\_Parabolicas.pdf](http://www.ingenieria.unam.mx/~pinilla/2011/Tema5/03EDP_Parabolicas.pdf)

Figura 1. El problema del valor de la frontera. En *Análisis Numérico* (p.350) por Gutiérrez, J.A.R., Olmos, M.A.G. y Casillas, J.M.G. (2010) Ciudad de México, Mc GrawHill.

**Cuando el numero de valores independientes son dos, se puede expresar como:**

 $a_{12}^2 - a_{11}a_{22} > 0$ 

 $b^2 - ac > 0$ 

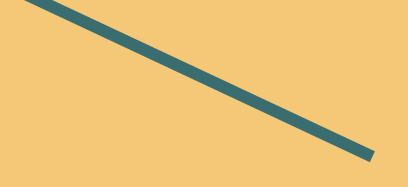